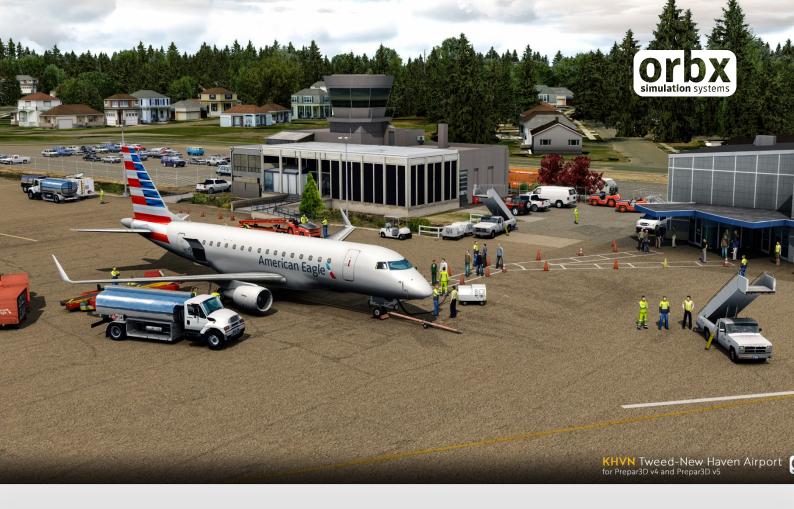

# KHVN Tweed-New Haven Airport

USER GUIDE APRIL 2020

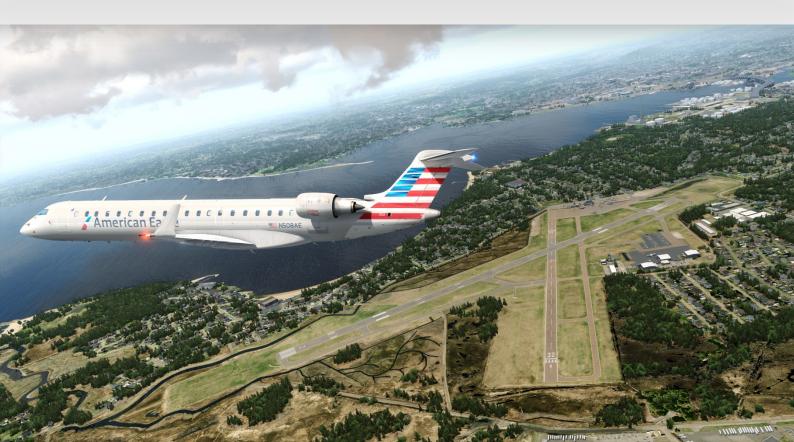

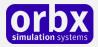

### Contents

| Thank you!                                                         |                      |
|--------------------------------------------------------------------|----------------------|
| Product requirements                                               | 4                    |
| What will you miss out on if you don't have Orbx Global installed? |                      |
| CompatibilityError! B                                              | ookmark not defined. |
| Quick Installation Guide                                           | 4                    |
| Scenery Coverage Area                                              | 5                    |
| Airport Information Charts                                         | 6                    |
| Quick Reference Simulator Settings                                 | 7                    |
| Product Technical Support                                          | 7                    |
| Please do NOT email support requests                               |                      |
| Use the forum search function                                      |                      |
| What to include in your support requests                           |                      |
| Orbx Community Forums                                              | 9                    |
| Thanks for reading!                                                | 9                    |
| The Orbx KHVN Team                                                 |                      |
| End User License Agreement (EULA)                                  |                      |

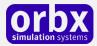

### Thank you!

#### Gateway to the North-East.

Located on the picturesque coast of Connecticut, midway between New York and Boston, KHVN Tweed-New Haven is one of two airports in CT that sees regular airline services. With a 5,600ft main runway, Tweed-New Haven can serve aircraft up to and including the Boeing 737-800 and Boeing 757 series. Alongside scheduled jet services to Philadelphia and Charlotte, Tweed-New Haven also sees seasonal RPT flights with Southern Airways Express to Nantucket Island using the Cessna Caravan. The airport is also a perfect interim stop between New York and Boston, as well as other major ports in the Northeast.

As home to world-renowned Yale University, New Haven is a terrific spot for the GA flyers to begin an adventure or stop along the coast. A short but stunning 60NM flight to the south-west following the coastline will see you approaching the skyline of New York City. Only 18NM to the south you'll arrive on the shores of Long Island, and an Orbx classic, KBID Block Island Airport is only 60NM to the east.

The airport is covered by stunning 7cm/pixel imagery, with the same high-resolution source also forming the immediate surrounding area at a crisp 30cm/pixel resolution. The surrounding coverage is at 60cm/pixel and covers an area of just under 100sq kilometres, including the entire city of New Haven and surrounds. As can also be seen from the screenshots below, this is our first new-release product that will be available for both Prepar3D v4 & Prepar3D v5!

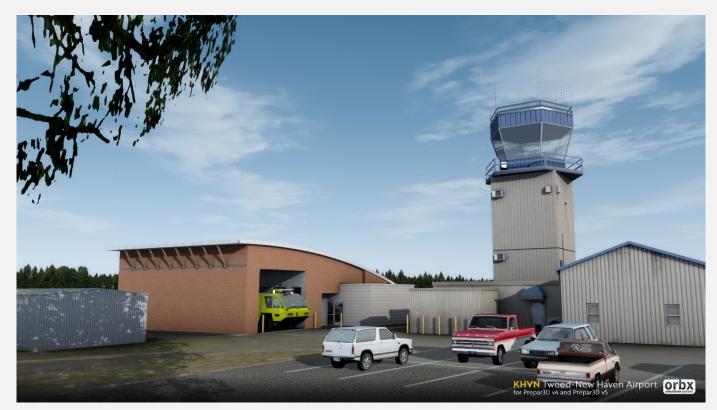

Orbx KHVN User Guide

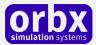

### Product requirements

This scenery airport addon is designed to work in **Lockheed Martin Prepar3D v4.5 and Prepar3D v5** 

Orbx Global and/or Orbx OpenLC NA are also required.

For maximum compatibility, KHVN has been designed to best work with Orbx OpenLC NA.

What will you miss out on if you don't have Orbx Global installed?

• Blending of the airport photoreal into the surrounding terrain

This scenery is compatible with Orbx Global and/or Orbx Global Base

This product has been also tested with and is completely compatible with **Orbx OpenLC North America** and **Orbx Vector**.

### Quick Installation Guide

Installing Orbx KHVN is all managed by our Orbx Central application. This app is responsible for many aspects in maintaining your Orbx installation. Please visit the support forums to learn more.

Once you have added KHVN it will be added to your account and you can have Orbx Central download and install it for you. The appropriate scenery library entries will also be managed by Orbx Central.

You may also manually download KHVN and then have Orbx Central manage the installation for you once downloaded.

An internet connection is required for Orbx Central to validate your license.

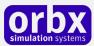

### Scenery Coverage Area

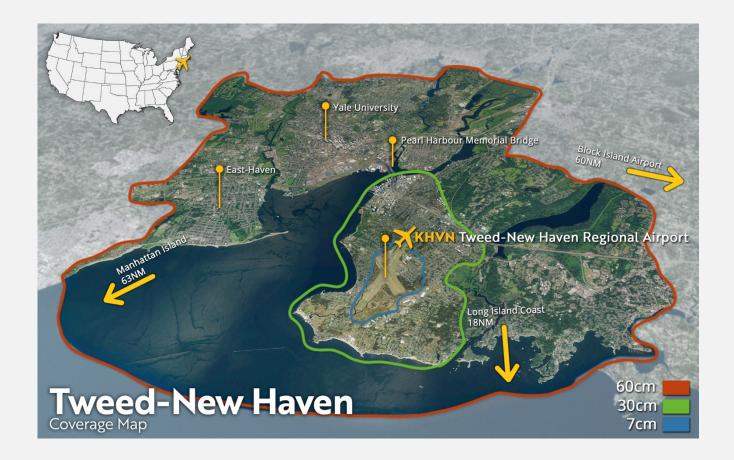

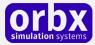

### **Airport Information Charts**

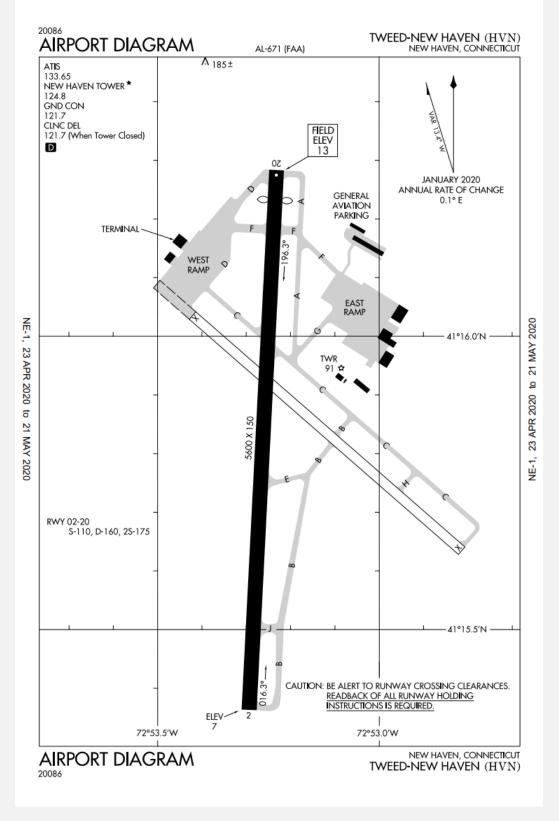

*Source & more charts:* <u>https://flightaware.com/resources/airport/KHVN/procedures</u>

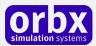

### Quick Reference Simulator Settings

The table below lists in a handy reference the minimum recommended settings required in your simulator to enjoy KHVN the way Orbx designed it. These settings will run well on most PCs and take particular advantage of the custom mesh and photoreal imagery used in the scenery area.

If you use the settings below you will be guaranteed the highest fidelity experience and the best balanced performance.

| Setting                   | Value           | Why?                              |
|---------------------------|-----------------|-----------------------------------|
| Level of detail radius    | Large           | Reduces blurring of textures.     |
| Global texture resolution | Max             | Displays photoreal textures best. |
| Mesh complexity           | 100             | Better terrain definition.        |
| Mesh resolution           | 5m              | 5 m is required for KHVN          |
| Texture resolution        | 7 cm            | Sharpest roads and freeways.      |
| Scenery complexity        | Extremely Dense | How Orbx designed KHVN.           |
| Autogen density           | Dense           | Best FPS vs detail.               |
| Al traffic                | 16-50%          | Recommended for this scenery.     |
| Road vehicle traffic      | 16%             | No need to set higher for Orbx.   |

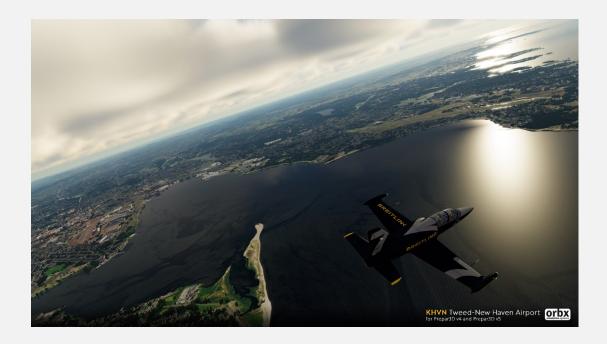

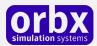

## **Product Technical Support**

Orbx has a very simple support policy: no question unanswered. That means, should you have any questions about KHVN or its use, please feel free to register on the forums at orbxdirect.com and then log a support question in the Orbx Payware Support Forum section. Orbx experts will be available to review your support questions and you will usually get a reply on the forums within 12 hours, often much sooner than that.

|              |               |          |          |        |         |       | Log In | Sign Up    |
|--------------|---------------|----------|----------|--------|---------|-------|--------|------------|
| Home         | Products      | Freeware | Demos    | Forums | Support | About | Get F  | TX Central |
| -            | in the second |          |          |        |         |       |        |            |
| This College | 13. 3 State   | C. 30    | St. Star |        |         |       |        |            |

To visit our support forums, click on the "Forums" button shown on the homepage of orbxdirect.com.

#### Please do NOT email support requests

Orbx provides world-class support on our forums, and it's the only way in which you can receive support for KHVN. Provided you adhere to the forum terms of use and have a legitimate copy of KHVN, you will always be offered our support at no cost as we work toward a resolution to your problem each time.

#### Use the forum search function

Before you post a question, please try searching for the answer first, using the forum's built in search function located on the forum menu bar.

#### What to include in your support requests

If at all possible, this is what we'd like to see provided for each request you log:

- A separate post on the Orbx support forums for each issue (don't tag new issue reports onto existing threads).
- Include your TRANSACTION ID from your KHVN purchase in your post or forum signature section.
- A screenshot to highlight what you are talking about.
- A descriptive post title which clearly states what the issue is.
- Detailed comments in your post about what you are reporting on.

The Orbx support team is always on standby to assist you with any problems you may have, or will comment on your issue reports. Please remember, our priority is fixing any urgent issues first, and addressing bug reports second. Clearly though, any "show stopper" bugs will be given top priority.

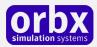

### Orbx Community Forums

Orbx has a thriving and active user community on the forums, with over 92,000 members as of March 2020. To visit the forums, just point your web browser to orbxdirect.com and from the front page click the "Forums" menu item.

You don't need a user account to view other people's posts and information posted by Orbx staff, but if you'd like to join in on the discussion there, simply create an account. It's instant and no validation email is required. We like to keep things simple <sup>(2)</sup>.

We hope to see you there soon!

### Thanks for reading!

You've stuck with us through all these pages of information, and we appreciate you taking the time to read the user guide. We hope it gave you some tips and insights. See you on the forums!

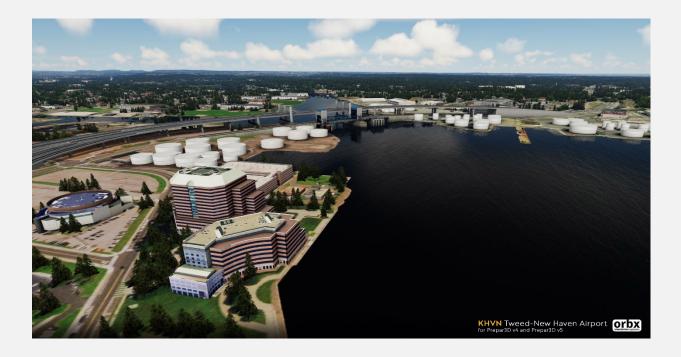

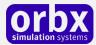

### The Orbx Tweed-New Haven Team

#### Lead Developer

• Jordan Gough

#### **Project Management**

• Jarrad Marshall: Head of Independent Developers

#### Additional Orbx Developers

- Holger Sandmann: Orthoimagery
- Misha Cajic: Technical Consultant

#### Special Thanks

• The wonderful people at Tweed-New Haven Airport

#### **Specialist Roles**

• Ed Correia: Head of Productions & Operations

#### Beta Testing Team

Matt McGee, Rob Abernathy, James Eden, Darryl Wightman, John Dow, Phil Manhart

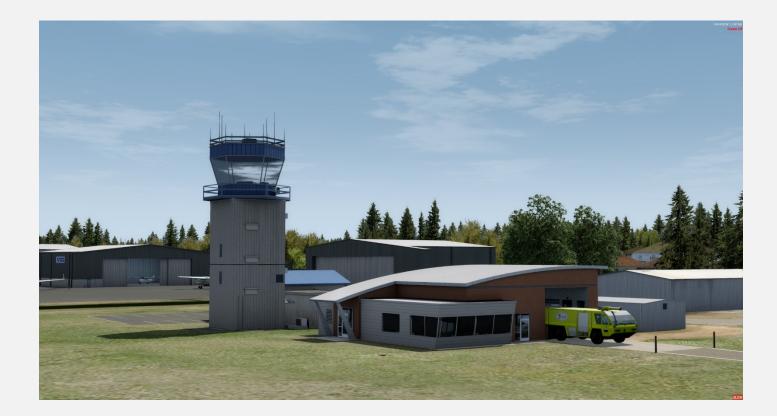

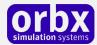

### End User License Agreement (EULA)

For the most recent version of the EULA, see orbxdirect.com/eula.

END-USER LICENSE AGREEMENT (EULA) for Orbx Simulation Systems Full Terrain Experience (FTX) Scenery Addon for Microsoft Flight Simulator X and Lockheed Martin Prepar3D.IMPORTANT

PLEASE READ CAREFULLY: This End-User License Agreement ("EULA") is a legal agreement between you (either an individual or single entity) and Orbx Simulation Systems Pty. Ltd. ("ORBX") for the ORBX software product identified above, which includes software and includes associated media and "online" or electronic documentation ("SOFTWARE PRODUCT"). The SOFTWARE PRODUCT also includes any updates and supplements to the original SOFTWARE PRODUCT which may be provided to you by ORBX. By accessing or otherwise using the SOFTWARE PRODUCT, you agree to be bound by the terms of this EULA. If you do not agree to the terms of this EULA, do not use the SOFTWARE PRODUCT.

#### SOFTWARE PRODUCT LICENSE

The SOFTWARE PRODUCT is protected by copyright laws and international copyright treaties, as well as other intellectual property laws and treaties. The SOFTWARE PRODUCT is sold as a single user license and no ownership is transferred, only the right to use the license software. The SOFTWARE PRODUCT may not be re-distributed, sold for non-profit or profit from subscription fees, repackaged, delivered on CD or DVD media or any other form of electronic media by any other persons or party, website, organisation or entity, other than the official e-commerce seller website(s) as contracted or authorised by ORBX.

1. GRANT OF LICENSE. This EULA grants you the following rights:

a. You may install, access, and run a SINGLE copy of the SOFTWARE PRODUCT on a SINGLE personal computer for your personal, noncommercial, non-profit use. Any party or organisation seeking to use the SOFTWARE PRODUCT under license for commercial use should see our Commercial Use License Agreement.

b. This SOFTWARE PRODUCT is for personal entertainment purposes only and may not be used for flight training purposes. This SOFTWARE PRODUCT is not part of an approved training program under the standards of any aviation regulatory agency or body worldwide, whether private or government.

c. Separation of Components. The SOFTWARE PRODUCT is licensed as a single product. Its original component parts created by ORBX may not be separated for use in other software or projects.

d. Trademarks. This EULA does not grant you any rights in connection with any trademarks or service marks of ORBX.

e. Rental. You may not rent, lease, or lend the SOFTWARE PRODUCT. You may not charge admission fees for any simulator, entertainment or training device which breaches this EULA by use of the SOFTWARE PRODUCT therein.

f. Support Services. This SOFTWARE PRODUCT is provided "as is", however ORBX will provide provision of support services in relation to the operation, installation or remedy of issues arising to the use of the SOFTWARE at its official support forum at orbxsystems.com/forum.

g. Termination. Without prejudice to any other rights, ORBX may terminate this EULA if you fail to comply with the terms and conditions of this EULA. In such event, you must destroy all copies of the SOFTWARE PRODUCT and all of its component parts.

h. The Orbx libraries (Orbxlibs) are licensed for use ONLY with Orbx products licensed by our customers. Whilst they are freely distributed on this site and our forums it is for the support of our own products only. It is EXPRESSLY FORBIDDEN to modify, use, call GUIDs, reference, extract or in any way make use of Orbxlibs in any software project be it freeware, donation ware or payware. Any mis-use of Orbxlibs will invoke legal action.

2. COPYRIGHT. All title and copyrights in and to the original created components of the SOFTWARE PRODUCT (including but not limited to any images, photographs, animations, video, audio, music, and test incorporated into the SOFTWARE PRODUCT), the accompanying documentation materials, and any copies of the SOFTWARE PRODUCT are owned by ORBX or its suppliers. All title and intellectual property rights in and to additional third party libraries and content (which are used under the terms of those components' distribution) which may be accessed through use of the SOFTWARE PRODUCT is the property of the respective content owner and may be protected by applicable copyright or other intellectual property laws and treaties. This EULA grants you no rights to use such content. This SOFTWARE PRODUCT contains documentation which is provided only in electronic form, and you may print multiple copies of such electronic documentation.

3. LEGAL JURISDICTION. This EULA is governed by the laws of the State of Victoria, Global.

4. LIMITATION OF LIABILITY. TO THE MAXIMUM EXTENT PERMITTED BY APPLICABLE LAW, IN NO EVENT SHALL ORBX BE LIABLE FOR ANY SPECIAL, INCIDENTAL, INDIRECT, OR CONSEQUENTIAL DAMAGES WHATSOEVER (INCLUDING, WITHOUT LIMITATION, DAMAGES FOR LOSS OF BUSINESS PROFITS, BUSINESS INTERRUPTION, LOSS OF BUSINESS INFORMATION, OR ANY OTHER PECUNIARY LOSS) ARISING OUT OF THE USE OF OR INABILITY TO USE THE SOFTWARE PRODUCT OR THE PROVISION OF OR FAILURE TO PROVIDE SUPPORT SERVICES, EVEN IF ORBX HAS BEEN ADVISED OF THE POSSIBILITY OF SUCH DAMAGES.

Microsoft Flight Simulator X is a © copyrighted trademark of Microsoft Corporation. Prepar3D© is a Copyrighted trademark of Lockheed Martin Corporation FTX and Full Terrain Experience are brands of Orbx Simulation Systems Pty. Ltd.